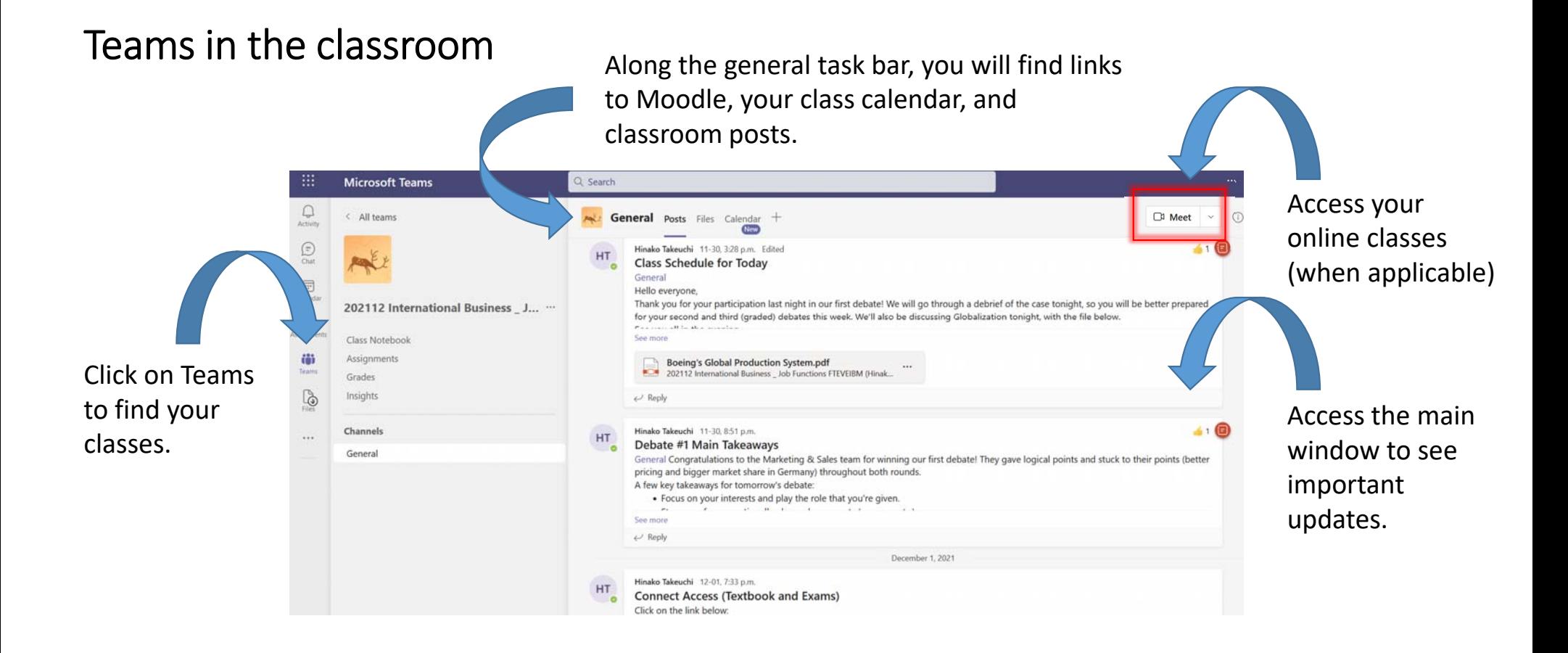

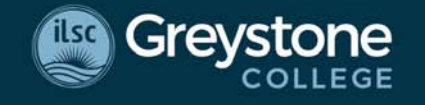

OPENING GLOBAL OPPORTUNITIES